УДК 004.75 DOI https://doi.org/10.32782/2521-6643-2023.2-66.14

> **Тягунова М. Ю.,** кандидат технічних наук, доцент, доцент кафедри комп'ютерних систем та мереж Національного університету «Запорізька політехніка» ORCID: 0000-0002-9166-5897

**Лаврик В. Р.,** студент кафедри комп'ютерних систем та мереж Національного університету «Запорізька політехніка» ORCID: 0009-0005-1386-3379

### **ВІРТУАЛЬНА ЛАБОРАТОРІЯ ЯК ЕФЕКТИВНЕ РІШЕННЯ ПІД ЧАС ДИСТАНЦІЙНОЇ ОСВІТИ**

*У світі, де темпи змін і технологій стрімко прискорюються, навчання є більш важливим і актуальним, ніж будь-коли раніше. Нещодавні зміни в освітньому секторі докорінно змінили парадигму навчання, зокрема дві ключові події: пандемія COVID-19 та початок війни в Україні у 2022 році. Ці виклики вимагають нових та інноваційних рішень у навчальному процесі. Тим часом ситуація в навчальних закладах значно ускладнилася через початок війни в Україні у 2022 році. Ризики для студентів і викладачів, пов'язані з перебуванням в університетських кампусах під час конфлікту, зросли, що порушило важливі питання про те, як проводити і викладати заняття під час війни. Спільним фактором, який відіграв важливу роль у вирішенні цих проблем, стала наявність гаджета, який є у майже кожного: мобільного телефону. Цей пристрій став мостом між студентами та викладачами, дозволяючи проводити лекції та практичні заняття в режимі онлайн навіть тоді, коли фізичний доступ до університету був обмежений.*

*Віртуальні лабораторії стають відповіддю на сучасні виклики у навчанні та надають студентам можливість отримати якісну освіту в умовах обмежень та кризи. Віртуальні лабораторії дозволяють студентам розвивати навички та вдосконалювати свої знання, не виходячи з дому або з безпечного місця. Це інноваційні рішення, які підтримують навчальний процес і сприяють підвищенню якості освіти. Таким чином, віртуальні комп'ютерні лабораторії є необхідним елементом освітнього простору, який може гарантувати навчання та розвиток учнів навіть у найскладніших ситуаціях.*

*У роботі проведено аналіз предметної області, визначено задачі, які потрібно вирішувати при створення віртуальної лабораторії. Також було проаналізовано програмне забезпечення для віддаленого доступу до лабораторії. Описано приклад задач, які доцільно вирішувати в рамках напряму комп'ютерної інженерії і наведено загальні риси завдань, для яких доцільно створювати віртуальні лабораторії. У роботі було розроблено структурну схему віртуальної лабораторії, яка є базовою для будь-яких спеціальностей. Також було запропоновано та обґрунтовано вибір апаратної та програмної складової віртуальної лабораторії в межах ВНЗ та у віддалених користувачів, розроблено та описано алгоритм функціонування системи загалом.*

Ключові слова: *віддалений доступ, віртуальна лабораторія, викладач, спеціалізоване обладнання, дистанційна освіта.*

#### *Tiahunova M. Yu., Lavryk V. R. Virtual laboratory as an effective solution during distance education*

*In a world where the pace of change and technology is rapidly accelerating, education is more crucial and relevant than ever before. Recent developments in the education sector have fundamentally changed the paradigm of learning, particularly due to two key events: the COVID-19 pandemic and the onset of the war in Ukraine in 2022. These challenges demand new and innovative solutions in the educational process. Meanwhile, the situation in educational institutions has significantly complicated due to the onset of the war in Ukraine in 2022. Risks for students and educators, associated with being on university campuses during conflict, have increased, raising important questions about how to conduct and teach classes during wartime.*

*A common factor that played a vital role in addressing these issues was the presence of a gadget that is almost ubiquitous: the mobile phone. This device became a bridge between students and educators, enabling the delivery of lectures and practical sessions online even when physical access to the university was restricted.*

*Virtual laboratories emerge as a response to modern challenges in education, providing students with the opportunity to receive quality education amidst constraints and crisis. Virtual laboratories allow students to develop skills and enhance their knowledge without leaving home or a safe location. These innovative solutions support the learning process and contribute to the improvement of educational quality. Thus, virtual computer laboratories are an essential element of the educational space that can guarantee learning and development for students even in the most challenging situations.*

*The paper analyzes the subject area, identifies tasks to be addressed when creating a virtual laboratory, and examines the software for remote laboratory access. Examples of tasks relevant to computer engineering are described, along with general features of tasks suitable for virtual laboratories. The paper develops a structural scheme of a virtual laboratory based on* 

### **© М. Ю. Тягунова, В. Р. Лаврик, 2023**

*the proposed task directions. The choice of hardware and software components for the virtual laboratory within the university and for remote users is proposed and justified. The paper also outlines and describes the algorithm of the system's functioning as a whole.*

Key words: *remote access, virtual laboratory, teacher, specialized equipment, distance education.*

**Постановка проблеми.** У сучасному суспільстві навчання та освіта завжди відігравали важливу роль у житті людей. Однак останні події в нашій країні принесли серйозні виклики освітньому процесу. Обмеження та виклики, пов'язані з епідеміями та військовими діями, змушують переосмислити підхід до навчання та запропонувати нові технологічні рішення. Одним із таких рішень може стати створення віртуальної лабораторії. Основні завдання віртуальної лабораторії:

– надати студентам можливість працювати зі спеціалізованим апаратним забезпеченням віддаленно, не залежно від свого місця розташування;

– надати можливість використовувати комп'ютерні апартні і програмні засоби достатньої потужності, які є у межах ВНЗ, маючи обчислювальну техніку навіть з мінімальними параметрами.

**Аналіз останніх досліджень і публікацій.** Аналіз публікацій за останні роки [1–5] показав, що створення віртуальних лабораторій у сьогоденні, коли актуальною стала дистанційна освіта, є перспективним напрямом підвищення рівня отриманих умінь студентів. Крім того, існуючі віртуальні лабораторії зазвичай розроблюються за певним напрямом і у багатьох випадках є лабораторним практикумом, до якого налаштовано віддалений доступ. У даній роботі пропонуються зсунути вектор уявлення про віртуальну лабораторію і пропонується не лише віддалене користування певними ресурсами, а і в разі необхідності долучення спеціаліста-лаборанта, який знаходитеметься у межах реальної лабораторії та зможе під'єднати необхідні компоненти за вказівками.

**Мета статті.** Мета даної роботи – надати чіткі рекомендації щодо розробки віртуальних лабораторій у ВНЗ за будь-яким напрямом, а також на прикладі напряму комп'ютерної інженерії, щоб допомогти студентам продовжувати навчання та отримувати практичні навички у будь-якій локації: за кордоном, чи у бомбосховищі, чи на тимчасово окупованій території України.

**Виклад основного матеріалу.** Для вивчення доступних рішень треба розуміти, що віддалена освіта та робота стають все більш поширеними, а тому важливо розглянути та вибрати належні технологічні рішення для створення віртуальної лабораторії. Було проаналізовано наступні найпопулярніші платформи для віддаленого доступу, а саме: TeamViewer, віддалений робочий стіл Chrome, Anydesk. У кожної програми є свої переваги та недоліки, які наведено у таблиці 1, тому більш детально пропонуємо враховувати саме ці аспекти перед остаточним вибором певного програмного засобу.

Таблиня 1

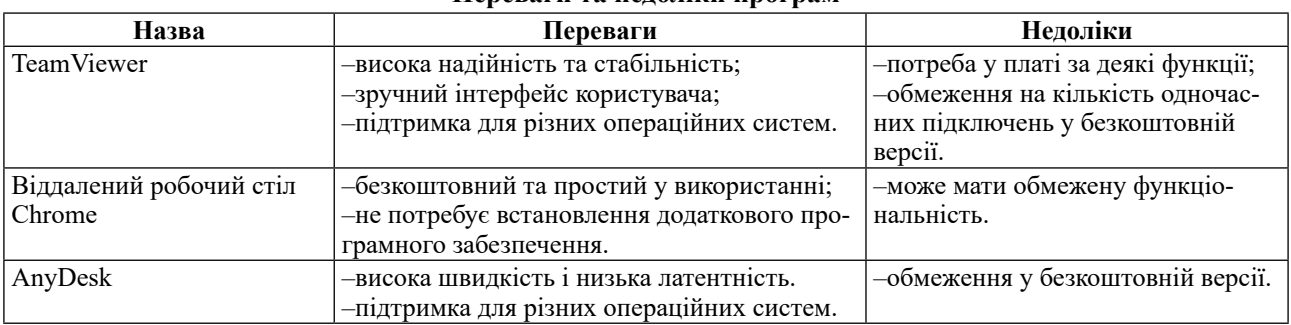

**Переваги та недоліки програм**

Після ретельного аналізу найпопулярніших платформ для віддаленого доступу, таких як TeamViewer, віддалений робочий стіл Chrome і Anydesk, можна зробити висновок, що кожна з цих платформ має свої переваги та недоліки. Важко виокремити одну конкретну платформу як єдиний ідеальний вибір, оскільки кожна програма має свій власний набір особливостей та переваг, а також різний рівень відомостей та комфорту користувачів з ними.

Вибір платформи для віртуальної лабораторії повинен залежати від індивідуальних потреб та знайомства кожного користувача з цими програмами. Важливо враховувати, що кожна програма може бути налаштована під конкретні потреби користувача, і немає обмежень у виборі оптимальної платформи для конкретного завдання.

Для створення віртуальної лабораторії кафедри комп'ютерних систем та мереж НУ «Запорізька політехніка» було обрано TeamViewer. Вибір здійснено з урахуванням конкретних потреб та зручності користувачів, які вже мали певний досвід роботи з цією програмою. Такий вибір дозволяє ефективно впровадити віртуальну лабораторію та спростити процес отримання практичних навичок за напрямом комп'ютерної інженерії для студентів та викладачів.

Таким чином, при виборі потрібного програмного продукту слід враховувати потреби та очікування, а саме врахувати наступні аспекти:

– важливо мати інтуїтивний та доступний інтерфейс для користувачів усіх рівнів підготовки. Інтерфейс повинен бути зрозумілим та дружнім до користувача, щоб навіть початківці могли з легкістю використовувати віртуальну лабораторію;

– платформа повинна надавати зручні інструменти та функції для вивчення дисциплін обраного напряму та практичного застосування опанованих знань. Вона повинна сприяти активному навчанню і допомагати користувачам розвивати свої навички;

– оскільки користувачі можуть використовувати різні операційні системи та пристрої (комп'ютери, планшети, смартфони), платформа повинна бути сумісною з різними платформами та браузерами;

– віртуальна лабораторія повинна працювати ефективно та швидко, надавати користувачам миттєвий доступ до необхідних ресурсів та інструментів;

– платформа повинна надавати викладачам можливість створювати та керувати навчальними матеріалами, оцінювати роботу студентів та надавати зворотний зв'язок;

– забезпечення конфіденційності та безпеки даних користувачів є критично важливим аспектом. Платформа повинна забезпечувати високий рівень захисту особистих даних та інформації студентів.

Віртуальну лабораторію доцільно використовувати з точки зору двох типів завдань:

– завдання, які виконуються з використанням програмного забезпечення, яке вимагає потужних апаратних та програмних комп'ютерних ресурсів, які не завжди є у студентів;

– завдання, які виконуються із застосуванням спеціалізованого обладнання.

У рамках цієї роботи розроблено завдання кожного типу для користувачів віртуальної лабораторії кафедри комп'ютерних систем та мереж.

Робота з доповненою реальністю досить цікава для студентів, тому що студент може самотужки долучитись до створення цієї реальності, отримати базові навички в цьому напрямку та у майбутньому реалізувати себе у цій сфері. І хоча вона не нова, але є дуже багато не зайнятих комірок, де кмітливість і креативність допоможуть у подальшому розвитку.

Найбільш популярним програмним середовищем для створення доповненої реальності є Unity Hub [6]. Саме це середовище потребує багато витрат пам'яті комп'ютера, а тому є доцільним використання саме віртуальної лабораторії для роботи з ним.

Одним із важливих аспектів, коли розглядається можливість використання віртуальної лабораторії, є потреба у вирішенні завдань, що потребують спостереження і керування певним спеціалізованим обладнанням. У даній роботі було це розглянуто на прикладі робота-пилососа iRobot Create 2 Roomba 600, Але, яким би не було обрано спеціалізоване обладнання віртуальної лабораторії, слід зазначити основні кроки, яких треба дотримуватися при його застосуванні. Для коректного використання спеціалізованого обладнання (СО) в рамках віртуальної лабораторії необхідно:

– визначити завдання, що виконуватимуться на цьому СО;

– зробити апаратну підготовку усіх необхідних компонентів для виконання завдань;

– встановити завчасно необхідне спеціалізоване програмне забезпечення;

– розписати завдання для студентів;

– забезпечити зручний доступ до спостереження за процесом і можливість аналізувати отримані результати. Перш за все, потрібно розробити завдання, які студенти будуть виконувати зі спеціалізованим облад-

нанням. Ці завдання повинні включати в себе конкретні вимоги та цілі, яких студенти повинні досягти.

Апаратна підготовка включає в себе перевірку та підготовку СО до роботи, а також налагодження зв'язку з віртуальною лабораторією.

Студентам необхідно надати інструкції та завдання, які дозволять їм керувати СО через віртуальний інтерфейс. Це може включати в себе програмування рухів робота, збір даних, аналіз результатів тощо [7].

Під час виконання завдань, важливо мати можливість спостерігати за роботою СО та аналізувати його робочі параметри та результати в реальному часі. Для цього можуть використовуватися відеоспостереження та засоби збору даних.

На завершальному етапі, студенти повинні представити результати своєї роботи та оцінити виконання завдань. Це може включати в себе аналіз даних, створення звітів та обговорення результатів з викладачем.

З урахуванням описаних вище вимог у даній роботі запропоновано наступну структурну схему віртуальної лабораторії (рис. 1), яка пропонується як типова для віртуальних лабораторій будь-якого спрямування.

З боку користувача, а саме, студента або викладача необхідно мати мінімальний набір гаджетів для виходу в Інтернет. Це може бути смартфон або планшет, або ноутбук (нетбук), або комп'ютер. Враховуючи фактор війни в країні, необхідний будь-який пристрій з можливістю виходу до Інтернету для віддаленого доступу до лабораторії. В цей час, до комп'ютера в університеті має бути обов'язково під'єднана вебкамера, щоб спостерігати за виконанням практичних завдань, пов'язаних із спеціалізованим обладнанням, у реальному часі, і безпосередньо це спеціалізоване обладнання. У випадку розроблених завдань у даній роботі, таким спеціалізованим обладнанням є робот-пилосос.

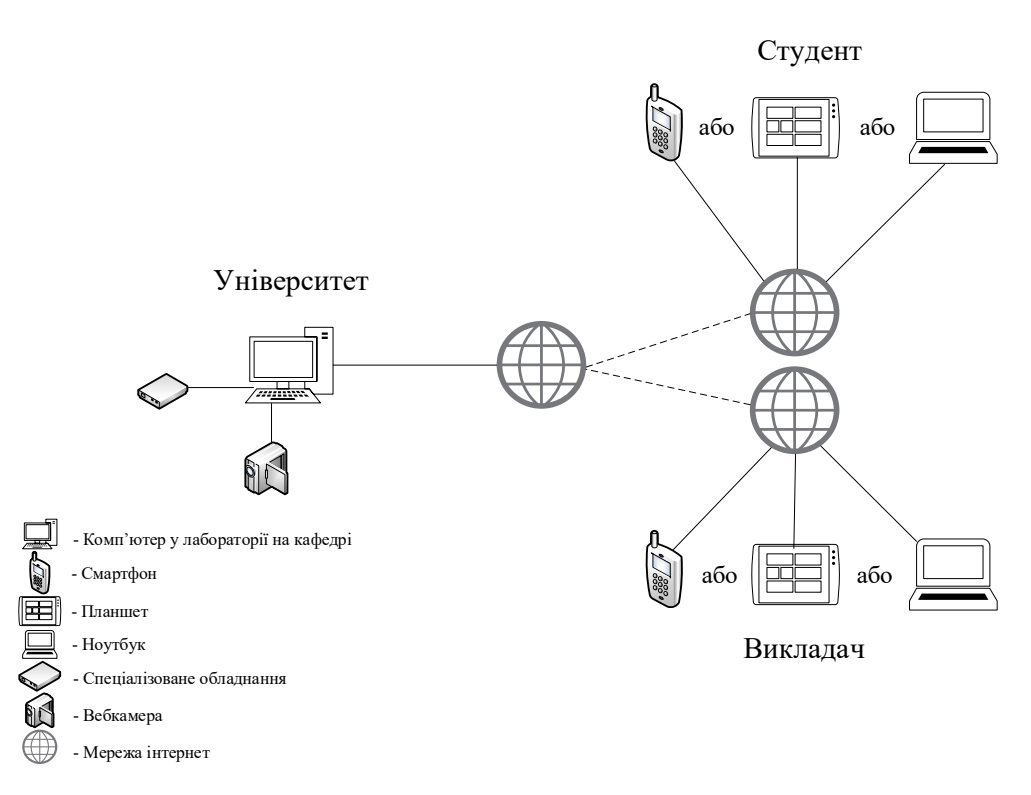

Рис. 1. Структурна схема віртуальної лабораторії

Управління віртуальною лабораторією віддалено передбачає врахування різних аспектів та потреб, включаючи як технічні, так і людські фактори. Більш детально розглянемо ті аспекти, які потрібно враховувати:

- запуск та моніторинг ПК;
- ймовірність перебоїв з електропостачанням;
- підключення пристроїв;
- робота асистента;
- запуск лабораторних завдань.

Враховуючи віддалене управління, необхідно мати можливість включення і вимкнення комп'ютерів з віддаленої позиції. Також, мати систему моніторингу для відстеження працездатності комп'ютерів та вчасного виявлення можливих проблем.

В умовах війни і перебоїв в електропостачанні можуть виникати проблеми з живленням комп'ютерів. Враховуючи це, необхідно забезпечити можливість віддалено перезавантажувати комп'ютери або включати їх, якщо постачання електроенергії відновлюється. Це запобігає втраті даних та забезпечує безперервну роботу лабораторії.

У деяких випадках у віртуальних лабораторних роботах є необхідність фізично підключити пристрої до комп'ютерів. Для цього асистент повинен виконати необхідні дії в аудиторії. Обов'язково потрібно враховувати, що наявність асистента-лаборанта на початковому етапі надзвичайно важлива. Він відповідає за запуск комп'ютерів та забезпечення їхньої працездатності. Він також відповідає за підключення різних пристроїв до ПК, що може бути складним завданням, наприклад, у випадку підключення робота-пилососа. Асистент вирішує технічні проблеми та координує роботу в лабораторії.

Асистент може бути відповідальним за запуск лабораторних завдань на комп'ютерах та надавати інструкції студентам щодо проведення експериментів.

Загалом, віддалене управління лабораторією враховує як технічні, так і організаційні аспекти, щоб забезпечити ефективну та безпечну роботу віртуальної лабораторії у всіх умовах, включаючи війну та перебої в енергопостачанні.

Камера повинна мати роздільну здатність 1920х1080. Це зручний формат відео, який легко обробить звичайна мережа в 100Mb/s, і навіть LTE. У такої роздільної здатності досить чітке зображення, при цьому ресурси комп'ютера не перевантажені. Також пристрій повинен мати штатив або кріплення до корпусу ПК, щоб зафіксувати його у потрібному положенні.

Вебкамера має постійно тримати об'єкт зйомки в кадрі, тому під час спостереження за експериментами важливий її кут огляду. Цей параметр варіюється від 45 до 170°. Для віртуальної лабораторії пропонується камера з кутом огляду від 110°.

Застосування вебкамери дозволить отримати візуальний контроль за спеціалізованим обладнанням. Вона може бути розміщена зверху на системному блоці, надаючи можливість спостерігати з висоти. Такий підхід сприяє покращенню якості лабораторних досліджень, надаючи можливість візуально контролювати роботу спеціалізованого обладнання під час виконання різноманітних завдань, навіть, якщо воно здійснює рухи.

Збереження цілісності даних завжди було і залишається актуальною проблемою. Зберігання даних на різних носіях, таких як жорсткі диски, флешки і інші, не завжди гарантує повну безпеку і надійність інформації. Існують численні фактори, які можуть спричинити втрату даних, включаючи відключення електроенергії, перенапругу в мережі, природні катастрофи, а також людський фактор, такий як випадкова втрата носія інформації.

У зв'язку з цим одним із найбільш надійних та ефективних способів збереження інформації є використання хмарних середовищ. Хмарні технології дозволяють зберігати дані на віддалених серверах, які підтримують високу доступність та резервне копіювання. Це забезпечує захист даних від втрати у випадку непередбачених обставин, і забезпечує їх цілісність та доступність для користувачів у будь-який момент.

На сьогоднішній день існує багато різних хмарних сервісів, які надають різні функціональні можливості для зберігання та обробки даних в хмарі. Деякі з найбільш розповсюджених та відомих хмарних сервісів включають:

– Google Drive;

– Microsoft OneDrive;

– Dropbox.

Google Drive – це сервіс зберігання, редагування та синхронізації файлів, розроблений Google. Надаючи доступ до файлів, Disk використовує шифрування для забезпечення високого рівня безпеки, а оскільки Drive – це хмарний сервіс, немає необхідності зберігати файли локально, що знижує ризик для пристрою. Диск інтегровано з хмарними додатками, такими як Документи, Таблиці та Презентації, для ефективної співпраці в режимі реального часу. Drive сумісний з технологіями, які використовує ваша команда, і доповнює їх; немає необхідності конвертувати файли Microsoft Office в інші формати для спільної роботи; ви можете редагувати і зберігати понад 100 типів файлів, включаючи PDF, CAD тощо. Спеціальні інструменти, реалізовані в сервісі Диск, забезпечують виняткову швидкість, ефективність і надійність пошуку Google. Крім того, готові пошукові фільтри дозволяють командам швидко знаходити потрібні файли [8].

OneDrive – хмарний сервіс від Microsoft, який забезпечує доступ до всіх ваших файлів. Файли можна зберігати та захищати, ділитися ними з іншими користувачами та отримувати до них доступ з будь-якого місця на всіх пристроях [9].

Dropbox – сервіс файлового хостингу від компанії Dropbox Inc., що включає персональне хмарне сховище, синхронізацію файлів і клієнтські програми. Штаб-квартира компанії знаходиться в Сан-Франциско. Dropbox дозволяє користувачам створювати спеціальні папки на своїх комп'ютерах, які Dropbox синхронізує таким чином, щоб один і той самий вміст можна було переглядати на будь-якому пристрої. Файли в цій папці також доступні через веб-сайт Dropbox і мобільні додатки. Dropbox працює за моделлю freemium, де користувачі мають можливість створити безкоштовний обліковий запис з певним обсягом, але для збільшення обсягу свого облікового запису необхідна платна підписка [10].

Порівнявши різні хмарні сервіси, у роботі запропоновано зупинити вибір на Google Диску. Хоча кожне хмарне середовище має свої сильні та слабкі сторони, Google Диск виділяється своєю загальною популярністю та високим авторитетом серед користувачів. Ця популярність спрощує процес адаптації для нових користувачів і дозволяє їм швидше почати використовувати сервіс для зберігання та обміну даними.

Однією з головних переваг Google Диску є його легка інтеграція з іншими сервісами Google, такими як Gmail та Google Docs. Це полегшує обмін файлами та спільну роботу над документами для користувачів, які вже користуються іншими продуктами Google. Крім того, Google Диск пропонує безкоштовне сховище, що робить його доступним для багатьох користувачів. За додаткову плату обсяг сховища можна розширити за потреби.

Слід зазначити, що вибір хмарного сервісу може залежати від конкретних потреб і цілей користувача. Однак Google Диск є привабливим варіантом для широкого кола користувачів завдяки своїй простоті та популярності. Для ефективного використання Google Диску у віртуальній лабораторії необхідно налаштувати доступ студентів та викладачів до відповідних розділів та папок.

Після виконання робіт зі створення проєкту та тестування програмного коду на пристрої, студент може зберегти свій проєкт у папку на комп'ютері, або одразу відправити проєкт до хмарного сховища Google Disk. Студенту необхідно перейти у додаток Google Disk, де він обирає папку з предметом, далі папку з групою та вже папку зі своїм ім'ям. Завантажуючи на хмару, студент може скористатися цим проєктом для модернізації в майбутньому, а викладач може оцінити навички студента, на скільки точно була виконана робота за всіма критеріями. Хмарне середовище зберігає всю інформацію та надає доступ у будь-який час при будь-яких обставинах.

**Висновки з дослідження і перспективи подальших розвідок у цьому напрямі.** Таким чином, при проведенні дослідження було визначено виклики сучасності і вимоги до віртуальної лабораторії. А саме було враховано, що є студенти, які знаходяться на окупованих територіях. Для них особливо важливе, щоб підключення до віртуальної лабораторії було захищеним, оскільки їхні дані можуть бути в небезпеці. Також оскільки існує проблема з доступом до інтернету на окупованих територіях, тому важливо, щоб передача трафіку була максимально ефективною і не заважала студентам навчатися.

Також було проаналізовано програмне забезпечення, необхідне для реалізації віртуальної лабораторії, а саме організації віддаленого доступу. Із розглянутих систем віддаленого доступу, таких як: TeamViewer, віддалений робочий стіл Chrome, Anydesk, вибір було зроблено на користь TeamViewer, бо це ПЗ є більш популярним та знайомим по функціоналу більшості користувачів сьогодення, використовує технологію шифрування даних, аналогічну з шифруванням банківських операцій, що повністю забезпечує цілісність даних користувача та забезпечує безперервну комунікацію з віддаленою віртуальною лабораторією, навіть при низькій швидкості інтернету. Також було розроблено практичні завдання, для яких доцільно використовувати віртуальну лабораторію: завдання із використанням спеціалізованого апаратного забезпечення, якого скоріше усього немає в наявності у студента, і завдання, які потребують значних обчислювальних ресурсів, які теж можуть бути недоступними для студента. Як спеціалізоване обладнання було обрано роботу із роботом-пилососом iRobot Create 2 Roomba 600. Другим типом завдання було створення доповненої реальності за допомогою програмного забезпечення Unity3D.

Таким чином, важливо зазначити, що робота над створенням віртуальної лабораторії вимагає збалансованого підходу, урахування потреб користувачів та актуальних обставин. Це є кроком уперед в забезпеченні доступу до освіти в умовах війни і обмежень на фізичному рівні, а також у впровадженні сучасних технологій для підвищення якості навчального процесу студентів.

# **Список використаних джерел:**

1. Русу О. П. Універсальна віртуальна лабораторія для традиційної та дистанційної форм навчання. *Гуманітарний і інноваційний ракурс професійної майстерності: пошуки молодих вчених : матер. VІІI Всеукр. наук.-практич. конф. студентів, аспірантів та молодих учених, (18 листоп. 2022 р., м. Одеса). Львів – Торунь: Liha-Pres*. 2022. С. 385–388. https://doi.org/10.36059/978-966-397-266-4/113

2. Бохан Ю. В., Форостовська Т. О. Віртуальний лабораторний практикум як засіб вивчення природничих дисциплін. *Наукові записки. Серія: Педагогічні науки.* 2021. Вип. 194. С. 74–78.

3. Замковенко Є.А., Масич В.В. Віртуальна лабораторія в навчальному процесі. *Наумовські читання*: *матеріали XVII студ. наук. конф. студ. та молод. вчених, присвяч. 80-річчю фіз.-мат. ф-ту, Харків, 14–15 листоп. 2019 р.* С. 146–149. URL: https://dspace.hnpu.edu.ua/handle/123456789/8196

4. Gunawan, G., Harjono, A., Hermansyah, H., & Herayanti, L. Guided inquiry model through virtual laboratory to enhance students'science process skills on heat concept. *Jurnal Cakrawala Pendidikan*. 2019. 38 (2). P. 259–268.

5. Kusmawan, U. A Virtual Lab As A Vehicle For Active Learning Through Distance Education. *International Journal of Research in STEM Education*. 2022. 4(2). P. 18–38.

6. Hocking, J. *Unity in action: multiplatform game development in C#.* Simon and Schuster. 2022. 416 p.

7. Tiahunova M., Kyrychek H., Bohatyrova T., Moshynets D. System and method of automatic collection of objects in the room. *Proceedings of the 4rd Workshop for Young Scientists in Computer Science & Software Engineering*, Vol-3077, Kryvyi Rih, Ukraine, December 18, 2021, P. 174–186.

8. Setiyani, Lila, Femmy Effendy, and Annisa Anggraini Slamet. Using Technology Acceptance Model 3 (TAM 3) at selected private technical high school: google drive storage in e-learning. *Utamax: Journal of Ultimate Research and Trends in Education 3.2*. 2021. P. 80–89.

9. Gamnis, Steven; Vanderlinden, Matthew; Mailewa, Akalanka. Analyzing Data Encryption Efficiencies for Secure Cloud Storages: A Case Study of Pcloud vs OneDrive vs Dropbox. *Advances in Technology*. 2022. P. 79–98.

10. Alotaibi, Shamsah; Alomair, Hadeel; Elhussein, Mariam. Comparing performance of commercial cloud storage systems: the case of dropbox and one drive. *In: 2019 International Conference on Computer and Information Sciences (ICCIS)*. IEEE, 2019. P. 1–5.

# **References:**

1. Rusu, O. P. Universalna virtualna laboratoriia dlia tradytsiinoi ta dystantsiinoi form navchannia. (2022). *Proceedings of the VIII All-Ukrainian Scientific and Practical Conference: Humanitarian and innovative perspective of professional skill: the search of young scientists.* (385–388). November 18, 2022, Odesa, Ukraine, Lviv–Torun: Liha-Pres. https://doi.org/10.36059/978-966-397-266-4/113 [in Ukrainian].

2. Bokhan Yu. V., Forostovska T. O. (2021). Virtualnyi laboratornyi praktykum yak zasib vyvchennia pryrodnychykh dystsyplin. *Naukovi zapysky. Seriia: Pedahohichni nauky.* 94, 74–78 [in Ukrainian].

3. Zamkovenko Ye.A., Masych V.V. Virtualna laboratoriia v navchalnomu protsesi. *Proceedings of the VIII Student Scientific Conference of young scientists: Naumov's readings.* (146–149). 14–15 November, 2019, Kharkiv, Ukraine. Retrieved from https://dspace.hnpu.edu.ua/handle/123456789/8196 [in Ukrainian].

4. Gunawan, G., Harjono, A., Hermansyah, H., & Herayanti, L. (2019). Guided inquiry model through virtual laboratory to enhance students'science process skills on heat concept. *Jurnal Cakrawala Pendidikan*, 38 (2), 259–268.

5. Kusmawan, U. (2022). A Virtual Lab As A Vehicle For Active Learning Through Distance Education. *International Journal of Research in STEM Education*, 4 (2), 18–38.

*6.* Hocking, J. (2022). *Unity in action: multiplatform game development in C#.* Simon and Schuster.

7. Tiahunova M., Kyrychek H., Bohatyrova T., Moshynets D. (2021). System and method of automatic collection of objects in the room. *Proceedings of the 4rd Workshop for Young Scientists in Computer Science & Software Engineering*, December 18, 2021, Kryvyi Rih, Ukraine, Vol-3077, 174–186.

8. Setiyani, L., Effendy, F., & Slamet, A. A. (2021). Using Technology Acceptance Model 3 (TAM 3) at selected private technical high school: google drive storage in e-learning. Utamax: *Journal of Ultimate Research and Trends in Education*, 3(2), 80–89.

9. Gamnis, S., VanderLinden, M., & Mailewa, A. (2022). Analyzing Data Encryption Efficiencies for Secure Cloud Storages: A Case Study of Pcloud vs OneDrive vs Dropbox. *Advances in Technology*, 79–98.

10. Alotaibi, S., Alomair, H., & Elhussein, M. (2019, April). Comparing performance of commercial cloud storage systems: the case of dropbox and one drive. *In 2019 International Conference on Computer and Information Sciences (ICCIS)*. (pp. 1–5). IEEE.